# Chapter 2

Chapter 2 A

**Configuring a Network Operating System** 

# Chapter 2 – Cisco IOS

IOS stands for Internetwork Operating System

It is a family of software used on most **Cisco** Systems routers and current **Cisco** network switches.

**IOS** is a package of routing, switching, internetworking and telecommunications functions integrated into a multitasking operating system.

# Chapter 2 - Scope

- 2.0 Introduction
- 2.1 IOS Bootcamp
- 2.2 Getting Basic
- 2.3 Addressing Schemes
- 2.4 Summary

# 2.1 IOS Bootcamp

# **Operating Systems**

- All networking equipment are dependent on Operating Systems
- The OS on home routers is usually called firmware
- Cisco IOS A collection of network operating systems used on Cisco devices

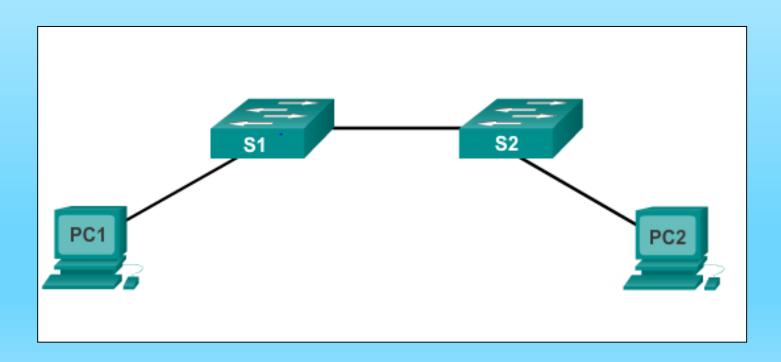

# **Operating Systems**

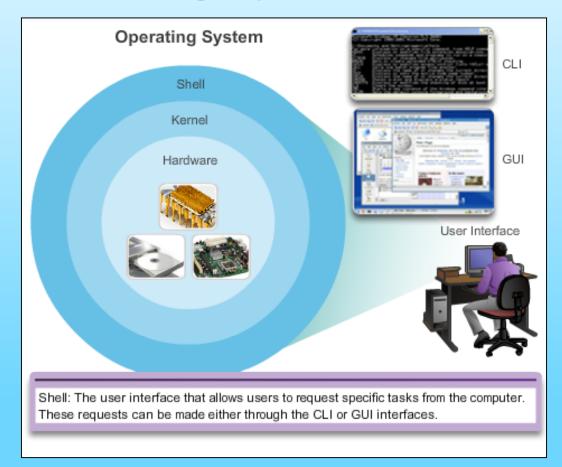

An OS consists of:

- Shell
- Kernel
- Hardware

The shell allows users to interact with the system via CLI and GUI

CLI – Command Line Interface GUI – Graphical User Interface

# **Operating Systems**

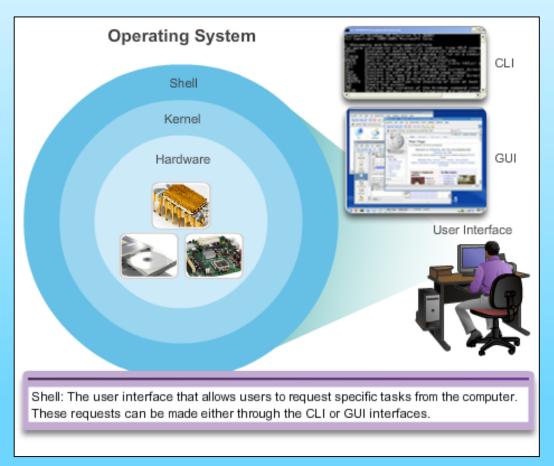

The kernel allows communication between software and hardware. It also manages hardware resources to meet software requirements

Hardware refers
to the physical
part of a
computer,
including all
underlying
electronics

# Purpose of OS

- PC operating systems (Windows 8 and OS X) perform technical functions that enable:
  - Use of a mouse
  - Viewing of output on video display units
  - Entering of text using input devices
- Switch or router IOS provides options to:
  - Configure interfaces
  - Enable routing and switching functions
- All networking devices come with a default IOS
- Possible to upgrade the IOS version or feature set
- In this course, primary focus is Cisco IOS Release 15.x

### **Location of the Cisco IOS**

#### Cisco IOS is stored in Flash

- Non-volatile storage data not lost when electrical power is lost
- Data can be changed or overwritten as needed
- Can be used to store multiple versions of IOS
- IOS copied from flash to volatile RAM
- Quantity of flash and RAM memory determines IOS that can be used

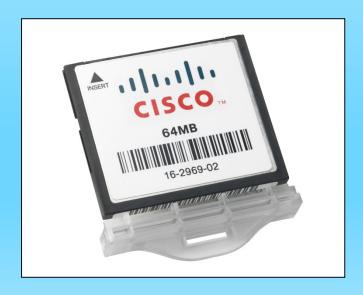

# Cisco IOS IOS Functions

These are the <u>major functions</u> performed or enabled by Cisco routers and switches.

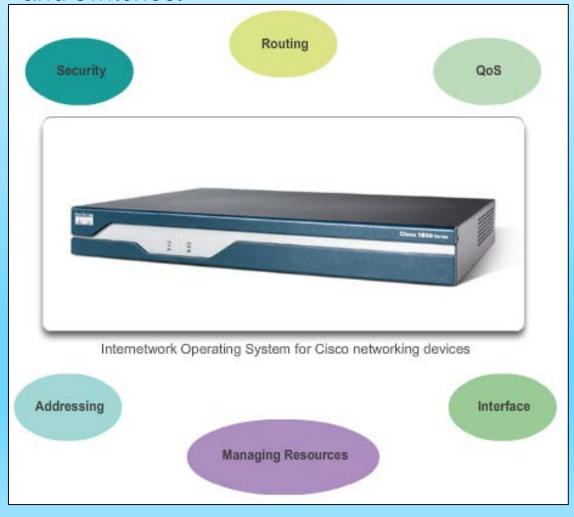

- Security
- Routing
- QoS
- Addressing
- Managing
   Resources
- Interface

# Routing

- Routing is the process of selecting best paths in a network.
- Routing is performed for many kinds of networks, including the <u>telephone network</u> (<u>circuit switching</u>), <u>electronic data</u> <u>networks</u> (such as the <u>Internet</u>), and <u>transportation networks</u>.

### QoS

**Quality of Service (QoS)** refers to the capability of a network to provide better service to selected network traffic

# Accessing a Cisco IOS Device – Console Access Methods

Cisco devices have no displays built in. To access and interact with them, we need to connect them to video display units.

#### **Accessing a Cisco IOS Device**

Most common methods to access the CLI (Command Line Interface) environment are:

- Console Port Method
- Telnet or SSH (Secure SHell) Method (remote)
- AUX port Method (remote)

#### **Accessing a Cisco IOS Device**

### **Console Access Methods**

#### Console RJ-45 Port Method

- Device is accessible even if no networking services have been configured (out-of-band)
- Need a special console cable
- Allows configuration commands to be entered
- Should be configured with passwords to prevent unauthorized access
- Device should be located in a secure room so console port cannot be easily accessed

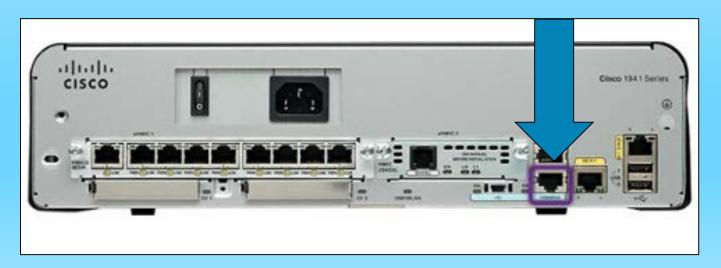

# Accessing a Cisco IOS Device Out-of-Band

- Out-of-band access allows you to see your equipment without network connections.
- Out-of-band means 'outside normal band'
- It provides you with a backup path in case of network communication failure.
- For instance, an equipment operates on LAN. When network is down, you can use your smartphone to access the equipment.

#### **Accessing a Cisco IOS Device**

### **Console Access Methods**

Console Port with Laptop connected for CLI to be

displayed

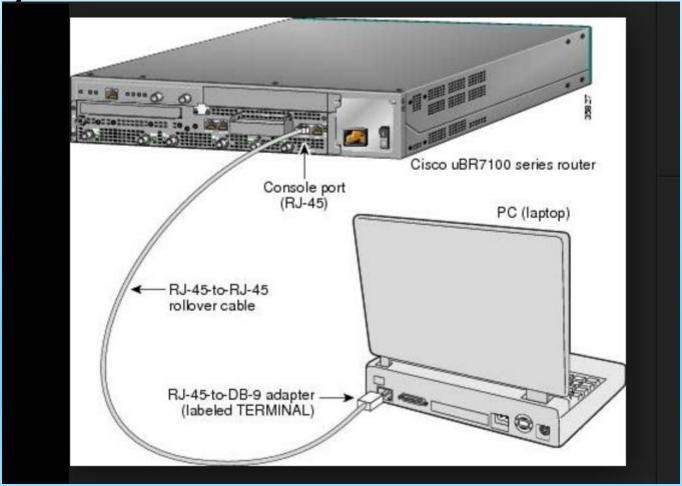

#### **Accessing a Cisco IOS Device**

### **Telnet Method**

#### **Telnet Method**

- Method for remotely accessing the CLI over a network
- Require active networking services and one active interface that is configured

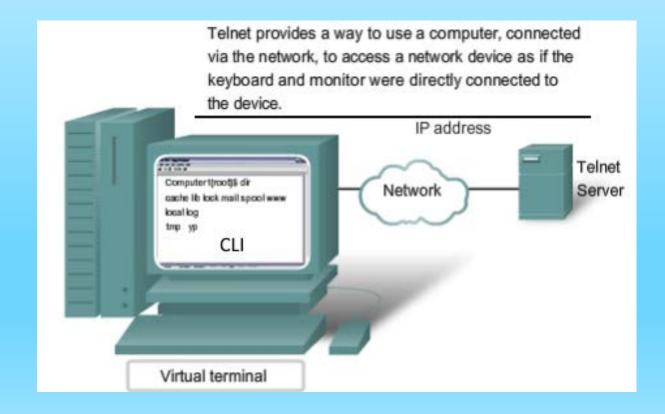

# Accessing a Cisco IOS Device SSH Method

### Secure Shell (SSH)

- Remote login similar to Telnet, but utilizes more security
- Stronger password authentication
- Uses encryption when transporting data

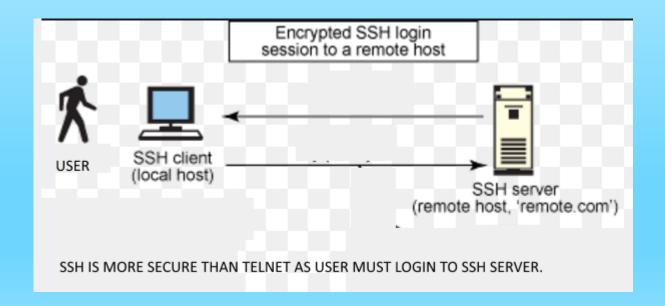

#### **Accessing a Cisco IOS Device**

### **AUX Access Method**

#### **Aux Port**

- Out-of-band connection is available
- Dial-up modem is connected to Aux port
- Modem uses telephone line
- Does not require configuring of network services
- Can be used like console port connect directly to a PC/laptop

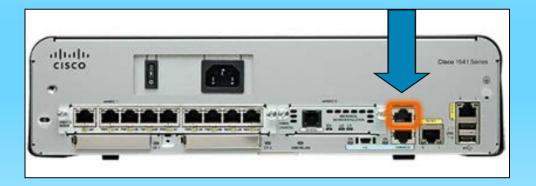

# Accessing a Cisco IOS Device Terminal Emulation

**Terminal emulation** is the ability to make one computer **terminal**, typically a PC, appear to look like another, usually older type of **terminal**.

For example, a terminal emulation software is needed on Windows 10 to display a program that runs on Windows 3.1

#### **Accessing a Cisco IOS Device**

# **Terminal Emulation Programs**

Software available for connecting to a networking device:

- PuTTY
- Tera Term
- SecureCRT
- HyperTerminal
- OS X Terminal

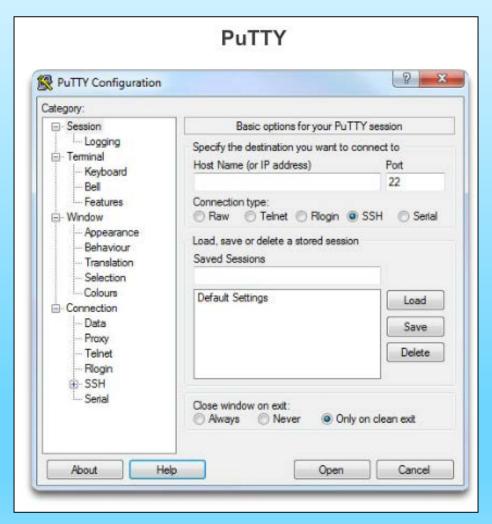

## **Cisco IOS Command Modes**

### **Cisco IOS Command Modes**

IOS provides group of commands used for monitoring, configuring and maintaining cisco devices.

For security and easy administration, IOS commands are divided in the set of different command modes.

Each command mode has its own set of commands. Which commands are available to use, depends upon the mode you are in.

### **Cisco IOS Command Modes**

### **Primary Modes**

- User EXEC Mode
- Privileged EXEC Mode

#### Other Modes

- Global Configuration Mode
- Interface Configuration Mode
- Sub Interface Configuration Mode
- Setup Mode
- ROM Monitor Mode

# **Cisco IOS Modes of Operation**

#### IOS Mode Hierarchical Structure

```
User EXEC Command-Router>
pina
show (limited)
enable
etc.
Privileged EXEC Commands-Router#
all User EXEC commands
debug commands
reload
                Global Configuration Commands-Router (config) #
configure
                hostname.
etc.
                enable secrect
                ip route
                interface ethernet
                                       Interface Commands-Router(config-if)#
                           serial
                                       ip address
                           dal
                                       ipv6 address
                           etc.
                                       encapsulation
                                       shutdown/no shutdown
                                       etc.
                router
                           rip
                                       Routing Engine Commands-Router(config-router)#
                                       network
                           daso
                                       version.
                           eigrp
                                       auto summary
                           etc.
                                       etc.
                line
                                       Line Commands-Router (config-line) #
                           vtv
                           console
                                       password
                           etc.
                                       login
                                       modem commands
                                       etc.
```

# **Primary Modes**

#### User EXEC Mode

Limited examination of router. Remote access.

Switch>
Router>

The User EXEC mode allows only a limited number of basic monitoring commands and is often referred to as view-only mode.

The **Privileged EXEC** mode, by default, allows all monitoring commands, as well as execution of configuration and management commands.

#### Privileged EXEC Mode

Detailed examination of router. Debugging and testing. File manipulation. Remote access.

> Switch# Router#

# **Global Configuration Mode and Submodes**

#### Privileged EXEC Mode

#### Privileged EXEC Mode

Detailed examination of router, Debugging and testing. File manipulation. Remote access.

Switch# Router#

#### Global Configuration Mode

Global configuration commands.

Switch (config) # Router (config) #

Other Configuration Modes

Specific service or interface configurations.

Switch(config-mode) # Router(config-mode) #

#### IOS Prompt Structure

```
Router>ping 192.168.10.5

Router#show running-config

Router(config)#Interface FastEthernet 0/0
```

Router(config-if)#ip address 192.168.10.1 255.255.255.0

The prompt changes to denote the current CLI mode.

```
Switch>ping 192.168.10.9

Switch#show running-config

Switch(config)#Interface FastEthernet 0/1

Switch(config-if)#Description connection to WEST LAN4
```

# **Navigating Between IOS Modes**

The commands 'enable' switches to Privileged EXEC mode. 'disable' switches back to EXEC mode.

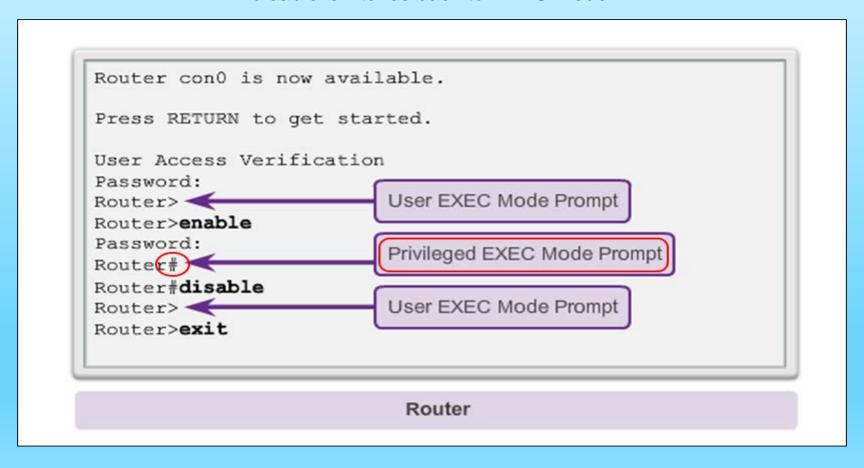

# Navigating Between IOS Modes (cont.)

```
Switch> enable

Switch# configure terminal

Enter configuration commands, one per line.

End with CNTL/Z.

Switch(config)# interface vlan 1

Switch(config-if)# exit

Switch(config)# exit

Switch#
```

```
Switch# configure terminal

Enter configuration commands, one per line.

End with CNTL/Z.

Switch(config)# line vty 0 4

Switch(config-line)# interface fastethernet 0/1

Switch(config-if)# end

Switch#
```

```
Switch# configure terminal
Enter configuration commands, one per line.
End with CNTL/Z.
Switch(config)# vlan 1
Switch(config-vlan)# end
Switch#
```

# **END OF CHAPTER 2A**

## **REVIEW**

1. IOS stands for \_\_\_\_\_\_.

### **REVIEW**

1. IOS stands for Internetwork Operating System

It is a family of software used on most **Cisco** Systems routers and current **Cisco** network switches.

2. The OS on home routers is usually called \_\_\_\_\_.

2. The OS on home routers is usually called firmware.

- 3. An OS consists of:
- ?
- ?
- ?

- 3. An OS consists of:
- Shell
- Kernel
- Hardware

4. The shell allows users to interact with the system via CLI and GUI

CLI stands for \_\_\_\_\_\_
GUI stands for \_\_\_\_\_

4. The shell allows users to interact with the system via CLI and GUI

CLI – Command Line Interface GUI – Graphical User Interface

# **Operating Systems**

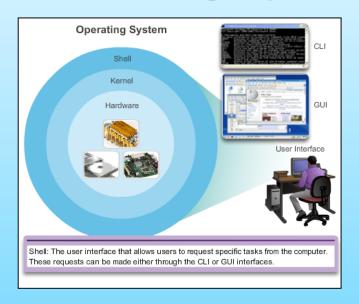

5. The kernel allows communication between \_\_\_\_\_ and \_\_\_\_

# **Operating Systems**

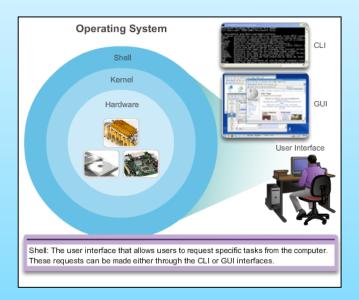

5. The kernel allows communication between software and hardware. It also manages hardware resources to meet software requirements

# **Operating Systems**

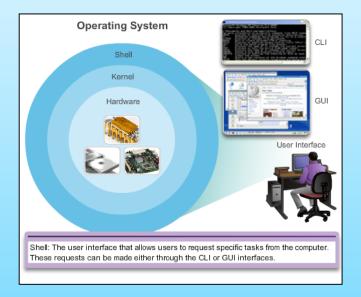

6. Hardware refers to the

of

a computer, including all underlying electronics

# **Operating Systems**

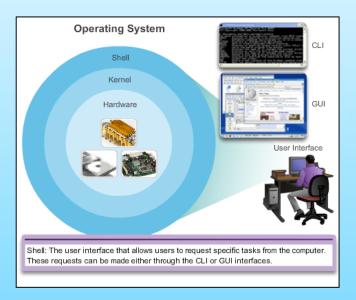

6. Hardware refers to the physical parts of a computer, including all underlying electronics

7. Cisco IOS is stored in \_\_\_\_\_ storage

### 7. Cisco IOS is stored in Flash storage

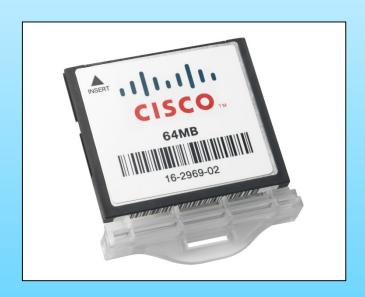

8. Non-volatile means \_\_\_\_\_\_.

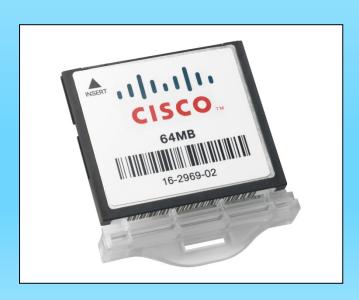

8. Non-volatile means data are not lost when electrical power is lost.

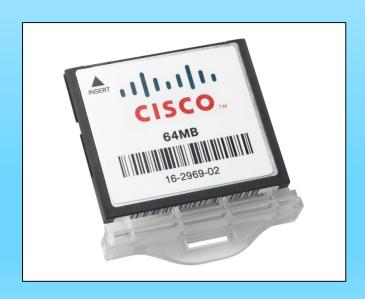

9. What are the 6 <u>functions</u> performed or enabled by Cisco routers and switches?

9. What are the 6 <u>functions</u> performed or enabled by Cisco routers and switches?

- Security
- Routing
- QoS
- Addressing
- Managing Resources
- Interface

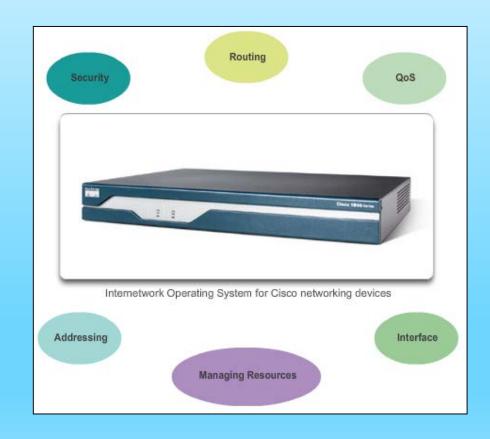

10. What is the meaning of routing?

Routing is the process of selecting best paths in a network.

11. Does Cisco devices have display units?

11. Does Cisco devices have display units?

No

12. Three methods to access the CLI(Command Line Interface) environment of Cisco devices are:

- **?**
- **?**
- **7**

- 12. Three methods to access the CLI(Command Line Interface) environment of Cisco devices are:
- Console Port Method
- Telnet or SSH (Secure SHell) Method (remote)
- AUX port Method (remote)

| 13. The Console Port is a        | port.        |
|----------------------------------|--------------|
| It can be connected to another _ | port using a |
| cable.                           |              |

13. The Console Port is a RJ-45 port.

It can be connected to another RJ-45 port using a

rollover cable.

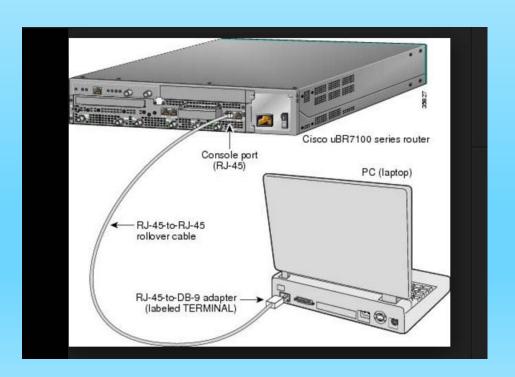

14. Telnet Method is a Method for \_\_\_\_\_\_.

14. Telnet Method is a Method for remotely accessing the CLI over a network

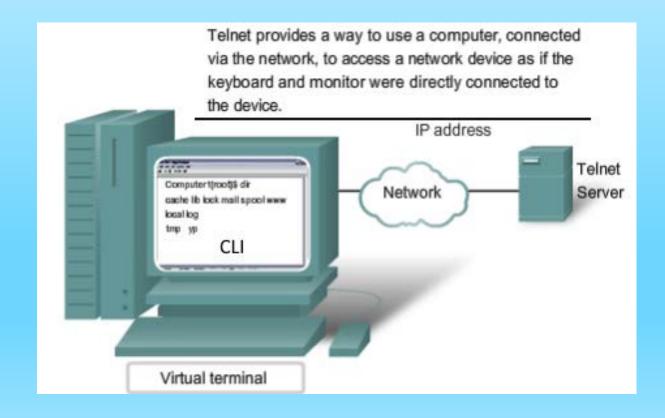

| 15. Secure Shell (S | SSH) method is similar to | Telnet method,  |
|---------------------|---------------------------|-----------------|
| but uses            | and stronger              | authentication. |
| It also uses        | when transporting data.   |                 |

15. Secure Shell (SSH) method is similar to Telnet method, but uses more security and stronger password authentication.

It also uses encryption when transporting data

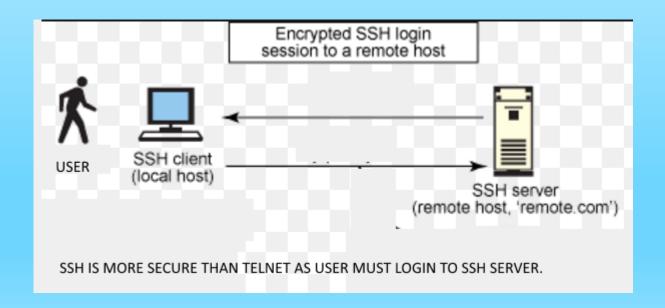

| 16. For the Aux Port Method, a<br>can be used. | modem or a |
|------------------------------------------------|------------|
| connection is available                        |            |

16. For the Aux Port Method, a dial-up modem or a laptop can be used.

**Out-of-band** connection is available.

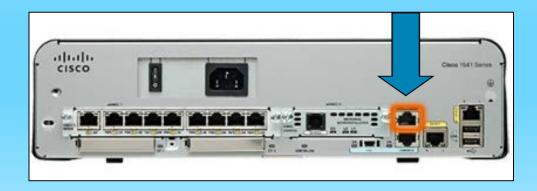

# Accessing a Cisco IOS Device Review

17. 'Out-of-band' is a feature of a device that allows you to see your equipment without \_\_\_\_\_.

# Accessing a Cisco IOS Device Review

17. 'Out-of-band' is a feature of a device that allows you to see your equipment without network connections.

# Accessing a Cisco IOS Device Terminal Emulation

Terminal emulation is the ability to make

18. Terminal emulation is the ability to make one computer terminal look like another type of terminal.

For example, a terminal emulation software is needed on Windows 10 to display a program that runs on Windows 3.1

19. What are some terminal emulation software?

# 19. What are some terminal emulation software?

- PuTTY
- Tera Term
- SecureCRT
- HyperTerminal
- OS X Terminal

20. Cisco IOS has a few command modes. Name two Primary Modes.

# 20. Cisco IOS has a few command modes. Name two Primary Modes

- User EXEC Mode
- Privileged EXEC Mode

#### **User EXEC Mode**

Limited examination of router. Remote access.

Switch>
Router>

The **User EXEC** mode allows only a limited number of basic monitoring commands and is often referred to as view-only mode.

Privileged EXEC Mode

Detailed examination of router. Debugging

access.

The **Privileged EXEC** mode, by default, allows all monitoring commands, as well as execution of configuration and management commands.

Switch# Router#

and testing. File manipulation. Remote

21. Cisco IOS has a few command modes. Name five other modes.

21. Cisco IOS has a few command modes. Name five other modes.

#### Other Modes

- Global Configuration Mode
- Interface Configuration Mode
- Sub Interface Configuration Mode
- Setup Mode
- ROM Monitor Mode

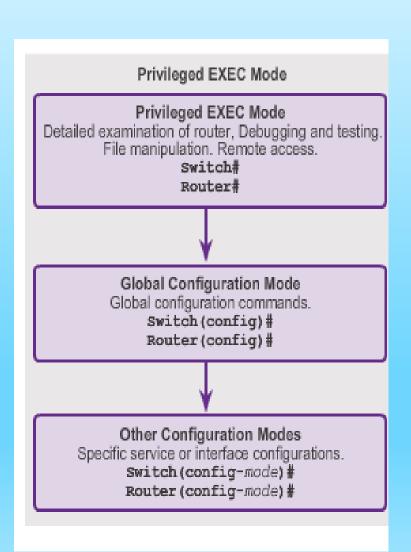

# **END OF CHAPTER 2A**